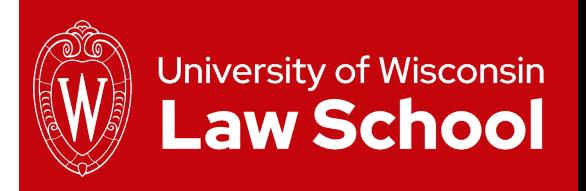

# Digital Accessibility: Doing Our Part

Checklists for Common Documents September 2023

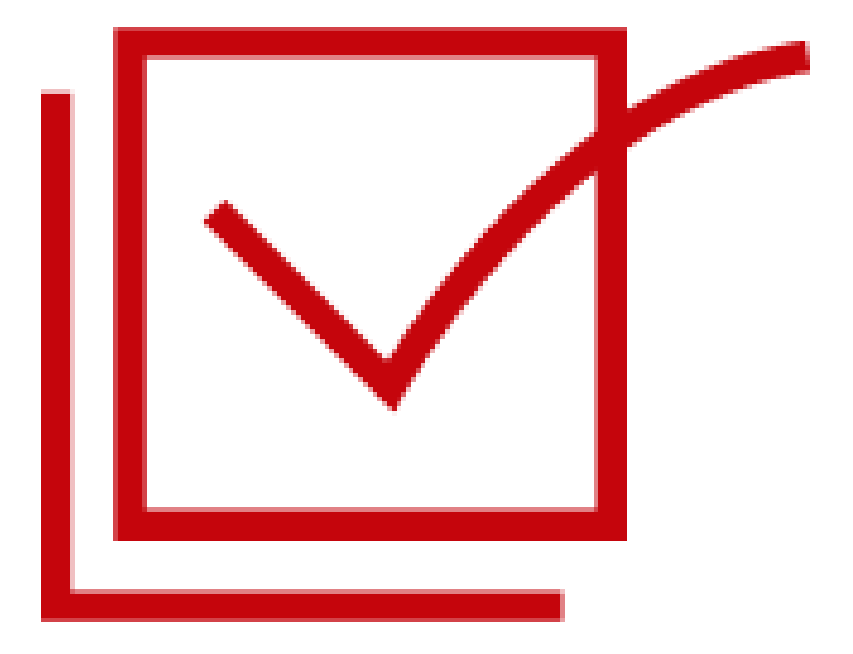

Jini Jasti and Jennie Broecker, External Affairs

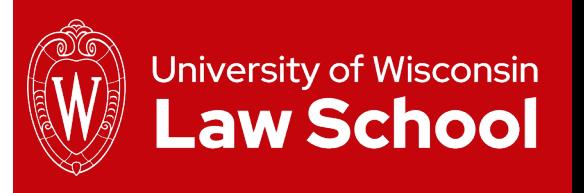

#### Agenda

- What is accessibility?
- What's new this year and why?
- What does it mean to me?
- What resources are available?
- Action steps
- Other updates from External Affairs

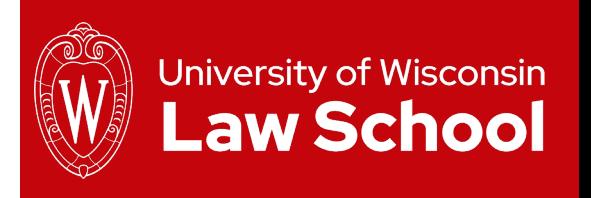

## Baseline: What is Accessibility?

- Wide-ranging overall: Physical and digital
	- "Ensuring equal access to programs, services and events for people with disabilities is our shared responsibility towards right-doing and benefits everyone." -- [https://accessible.wisc.edu](https://accessible.wisc.edu/)
- [UW Digital Accessibility Policy](https://it.wisc.edu/learn/make-it-accessible/how-to-follow-uw-madisons-new-digital-accessibility-policy/) adopted in 2021
	- Implementation is [phased](https://it.wisc.edu/learn/make-it-accessible/how-to-follow-uw-madisons-new-digital-accessibility-policy/#when-does-my-digital-content-need-to-be-accessible) through 2030
- Focus for today: Document creation

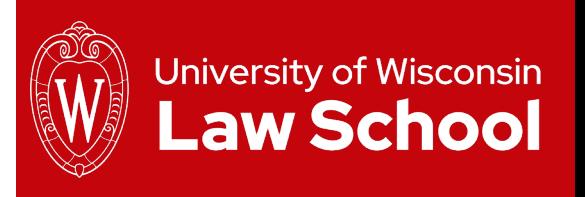

# What's new this year and why?

• 2023-24: Digital documents

Goal: Integrate accessibility practices into our document creation processes, fix existing high-priority content, document accessibility barriers and have a plan to provide people with access

*Think of this as a new core proficiency.*

*The way we organize content for screen readers is using the tools we're often familiar with: Titles, headings, alt text, lists and tables.*

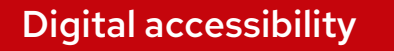

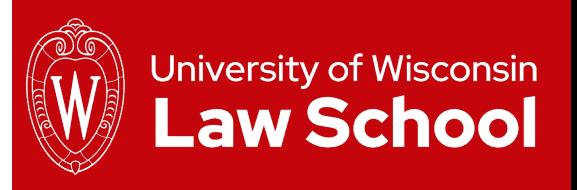

### What does this mean to me?

- All of us need to learn how to create accessible documents
- First step: Focus on most commonly used kinds
	- Word
	- PowerPoint

\*\*Yes, we also use PDFs, but creating them from clean documents is much easier than cleaning them up. Don't overwhelm SpongeBob.

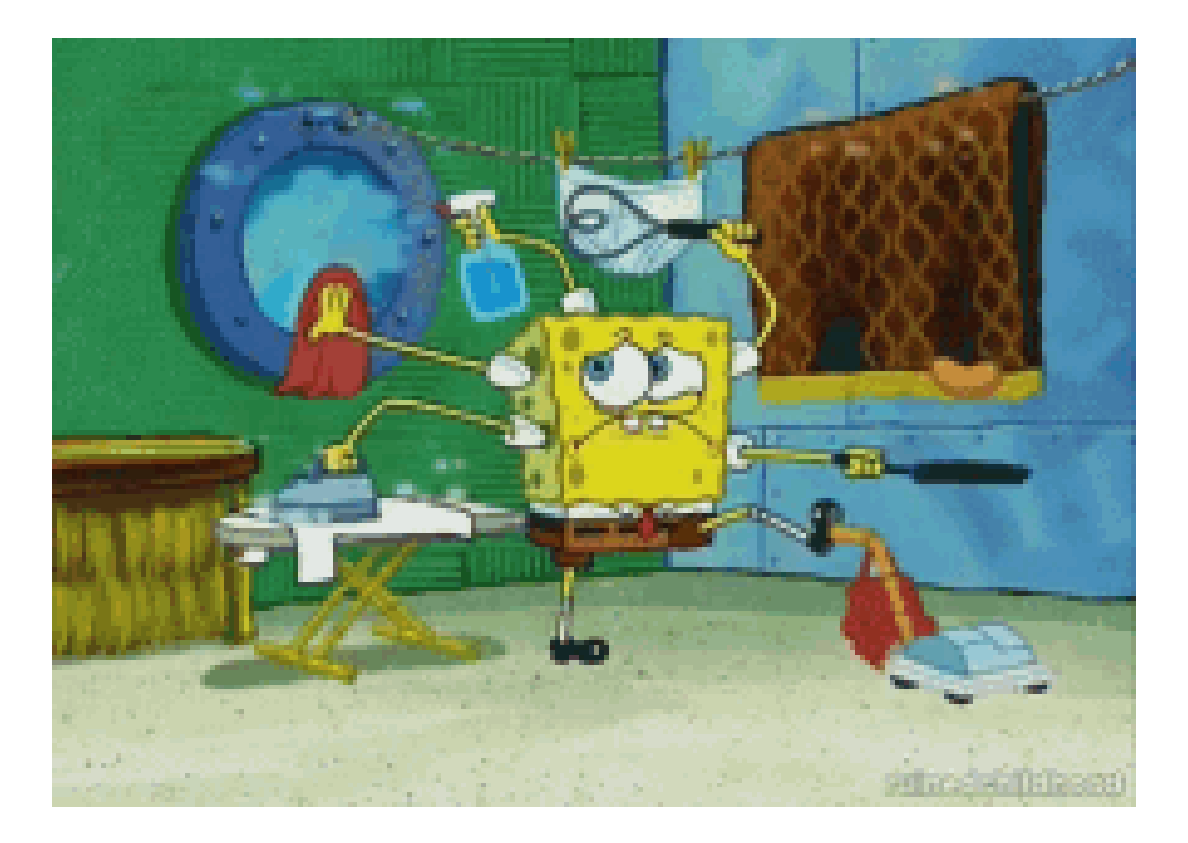

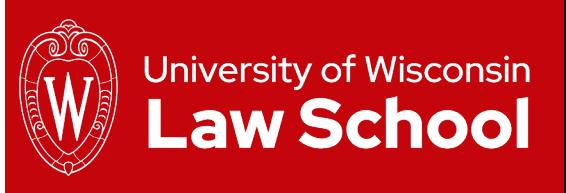

## Sidebar: What does 'clean' mean?

- If you don't create a document properly, when you export it to PDF, you have to reorder items, tag them or even completely redo work.
- It's extremely frustrating and inefficient

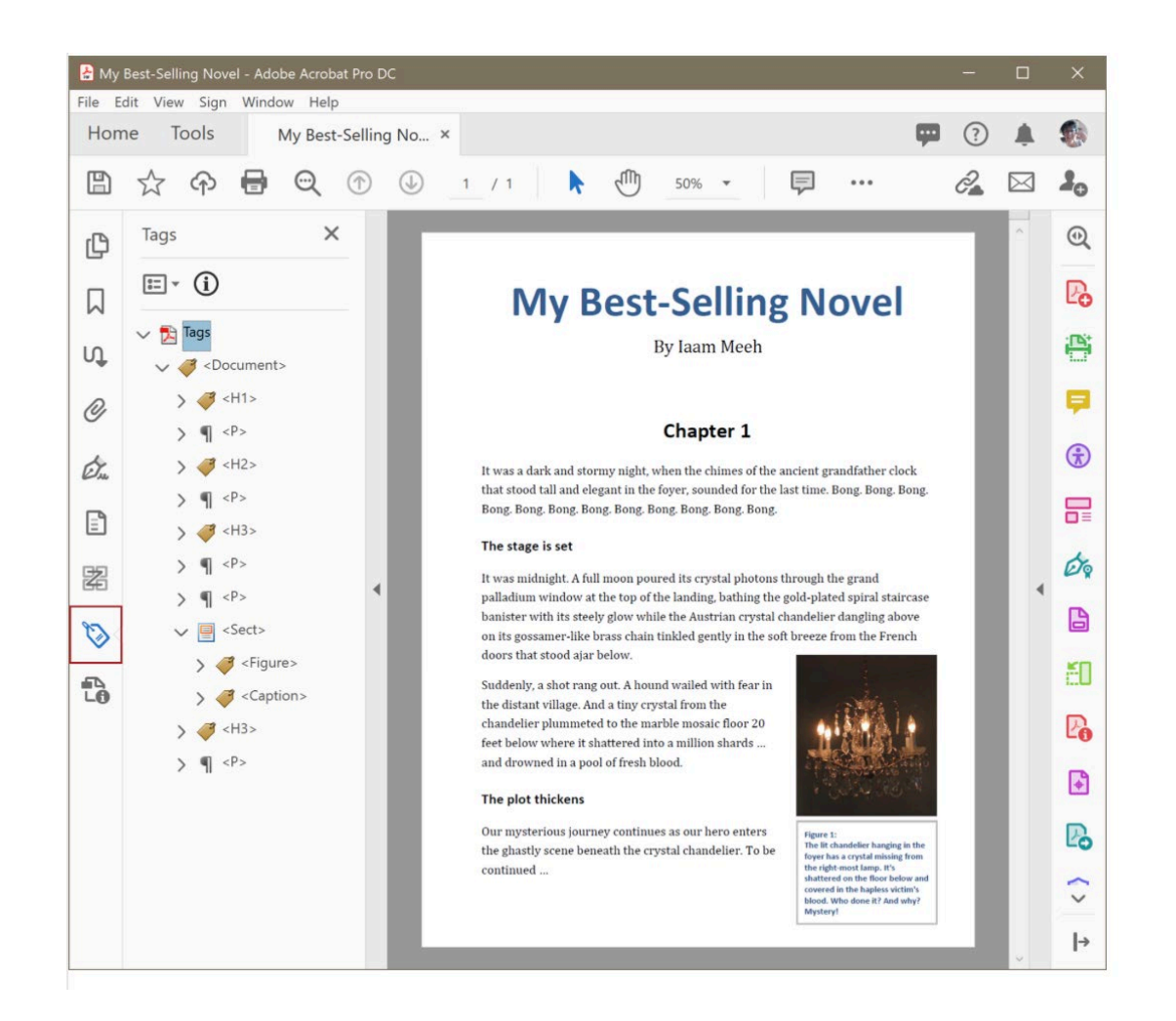

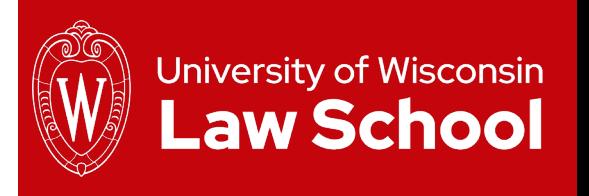

### What resources are available?

- Checklists and additional web links:
	- On Faculty & Staff Resources page, under Employee Resources, we have a [new Document Accessibility p](https://law.wisc.edu/digital-accessibility/documents/index.html)age
- Training
	- 10 a.m. Tuesday, Oct. 10
	- 2 p.m. Wednesday, Oct. 25
- Other outreach as needed

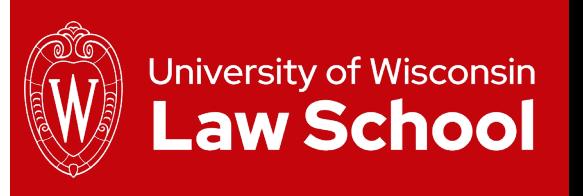

#### Action steps

- Use the Word and PowerPoint checklists, from our [Faculty & Staff Resources](https://law.wisc.edu/digital-accessibility/documents/index.html) [Document Acccessibility page](https://law.wisc.edu/digital-accessibility/documents/index.html)
- Download the latest Word and PowerPoint templates, from our [Faculty & Staff Resources Digital Assets page](https://law.wisc.edu/facstaff/restricted/digital-assets/index.html)
- Reach out with questions:
	- Technical:
		- Email [help@law.wisc.edu](mailto:help@law.wisc.edu)
		- Attend upcoming training event
	- Policy: Email [web@law.wisc.edu](mailto:web@law.wisc.edu)

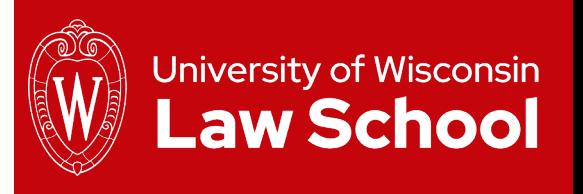

#### Miscellaneous …

- Directory: Enhancements to your profiles
- Calendar project
- Font transition reminder

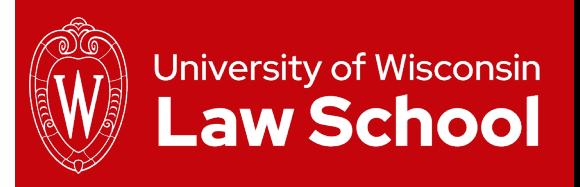

## Thank you!

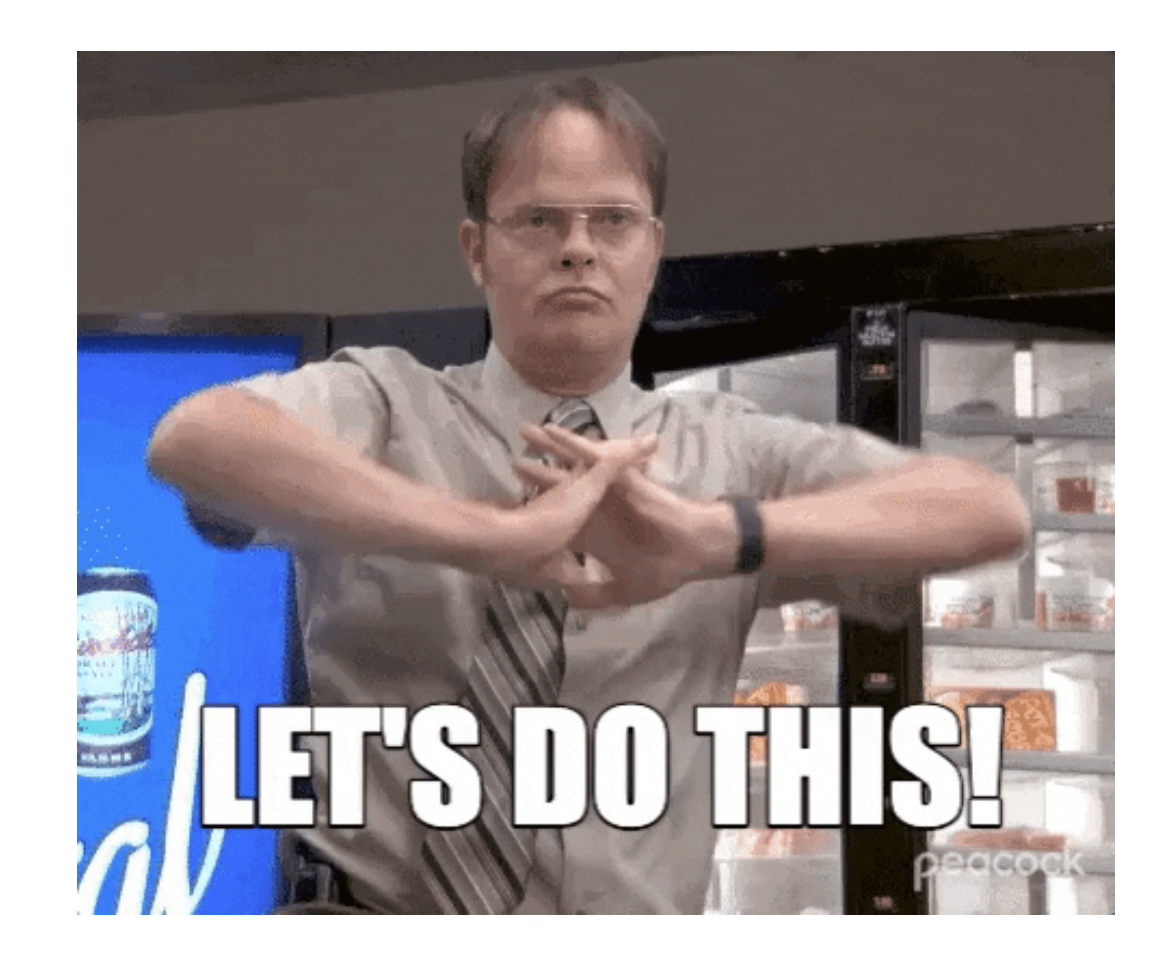

Digital accessibility